### Google Drive

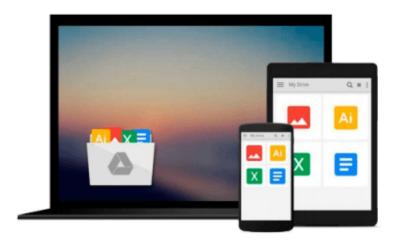

## **Statistical Quality Control Using Excel**

Steven M. Zimmerman, Marjorie L. Icenogle

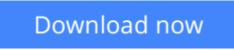

Click here if your download doesn"t start automatically

### **Statistical Quality Control Using Excel**

Steven M. Zimmerman, Marjorie L. Icenogle

**Statistical Quality Control Using Excel** Steven M. Zimmerman, Marjorie L. Icenogle Would you like to learn more about using Excel®? Are looking for an easier way to solve statistical quality control problems? Statistical Quality Control (SQC) experts Steven Zimmerman and Marjorie Icenogle have updated their guide that combines the power of each into this one integrated book and CD-Rom. While this introduction to SQC is for beginners to either quality or to the software product Excel, those with a more advanced knowledge of SQC and Excel will also find this book valuable to incorporate the two.

**<u>Download Statistical Quality Control Using Excel</u>...pdf** 

**Read Online** Statistical Quality Control Using Excel ...pdf

# Download and Read Free Online Statistical Quality Control Using Excel Steven M. Zimmerman, Marjorie L. Icenogle

#### From reader reviews:

#### Johnnie Nystrom:

Book is written, printed, or highlighted for everything. You can understand everything you want by a e-book. Book has a different type. As it is known to us that book is important issue to bring us around the world. Beside that you can your reading talent was fluently. A book Statistical Quality Control Using Excel will make you to end up being smarter. You can feel much more confidence if you can know about almost everything. But some of you think this open or reading any book make you bored. It isn't make you fun. Why they might be thought like that? Have you searching for best book or acceptable book with you?

#### **Claudia Kelley:**

The knowledge that you get from Statistical Quality Control Using Excel is a more deep you digging the information that hide into the words the more you get considering reading it. It does not mean that this book is hard to understand but Statistical Quality Control Using Excel giving you joy feeling of reading. The article writer conveys their point in certain way that can be understood through anyone who read the idea because the author of this publication is well-known enough. This specific book also makes your own personal vocabulary increase well. It is therefore easy to understand then can go to you, both in printed or ebook style are available. We propose you for having this specific Statistical Quality Control Using Excel instantly.

#### Jack Bemis:

Typically the book Statistical Quality Control Using Excel has a lot associated with on it. So when you read this book you can get a lot of help. The book was published by the very famous author. Tom makes some research previous to write this book. This book very easy to read you can get the point easily after reading this book.

#### **Kimberly Silvestre:**

Playing with family within a park, coming to see the ocean world or hanging out with buddies is thing that usually you will have done when you have spare time, and then why you don't try point that really opposite from that. Just one activity that make you not sense tired but still relaxing, trilling like on roller coaster you are ride on and with addition info. Even you love Statistical Quality Control Using Excel, you can enjoy both. It is excellent combination right, you still need to miss it? What kind of hang type is it? Oh occur its mind hangout men. What? Still don't understand it, oh come on its named reading friends.

Download and Read Online Statistical Quality Control Using Excel Steven M. Zimmerman, Marjorie L. Icenogle #FDVRONJGBCK

### **Read Statistical Quality Control Using Excel by Steven M.** Zimmerman, Marjorie L. Icenogle for online ebook

Statistical Quality Control Using Excel by Steven M. Zimmerman, Marjorie L. Icenogle Free PDF d0wnl0ad, audio books, books to read, good books to read, cheap books, good books, online books, books online, book reviews epub, read books online, books to read online, online library, greatbooks to read, PDF best books to read, top books to read Statistical Quality Control Using Excel by Steven M. Zimmerman, Marjorie L. Icenogle books to read online.

# Online Statistical Quality Control Using Excel by Steven M. Zimmerman, Marjorie L. Icenogle ebook PDF download

Statistical Quality Control Using Excel by Steven M. Zimmerman, Marjorie L. Icenogle Doc

Statistical Quality Control Using Excel by Steven M. Zimmerman, Marjorie L. Icenogle Mobipocket

Statistical Quality Control Using Excel by Steven M. Zimmerman, Marjorie L. Icenogle EPub